## Sacar problema de monitoreo de línea Sacar problema

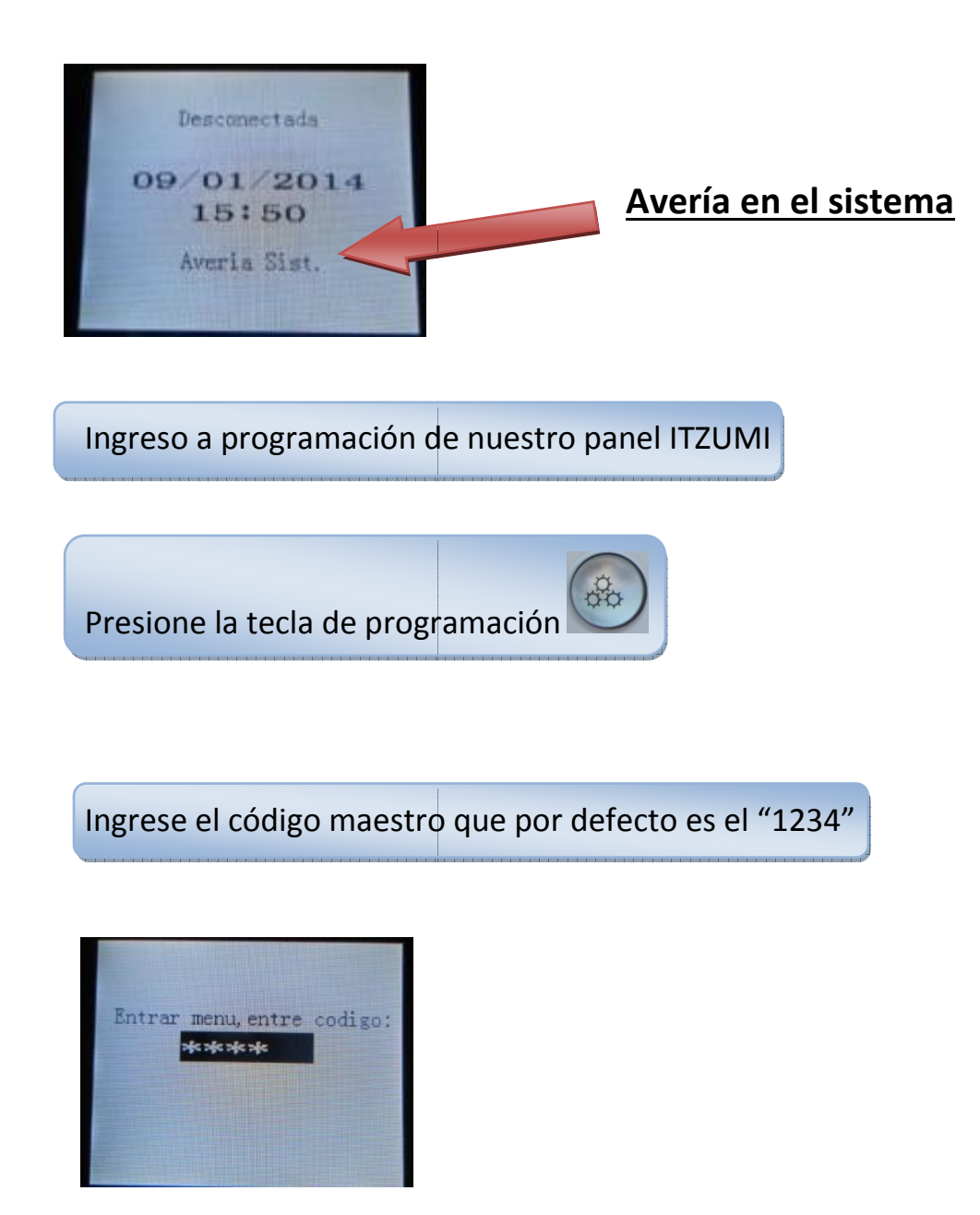

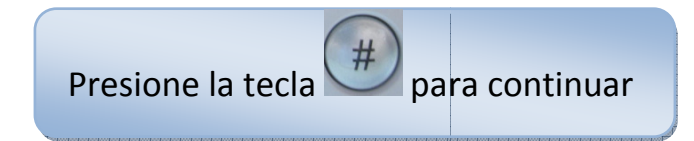

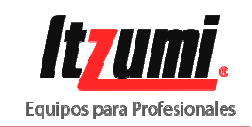

## MENU PRINCIPAL

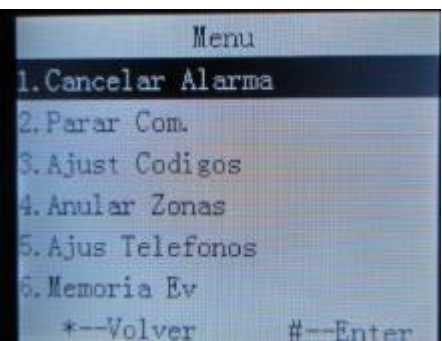

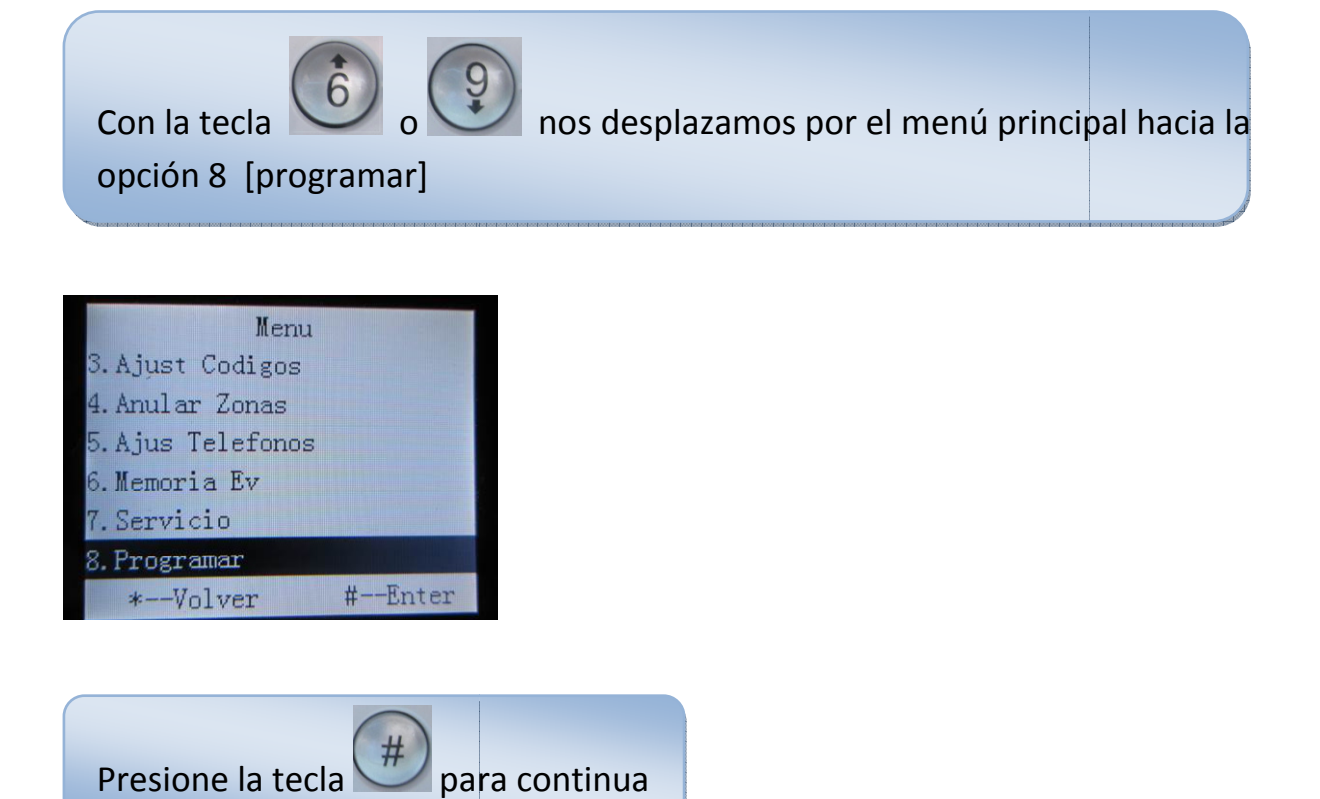

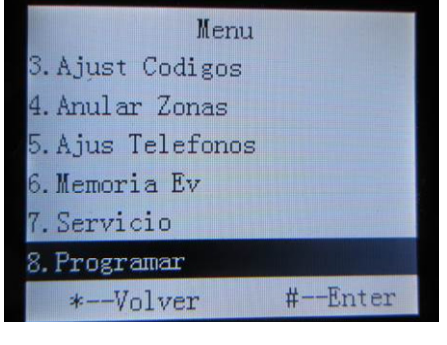

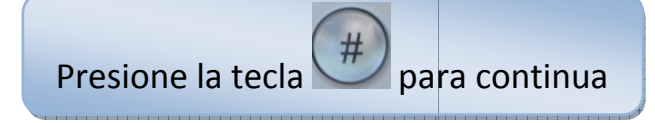

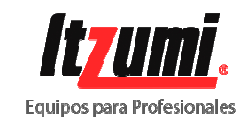

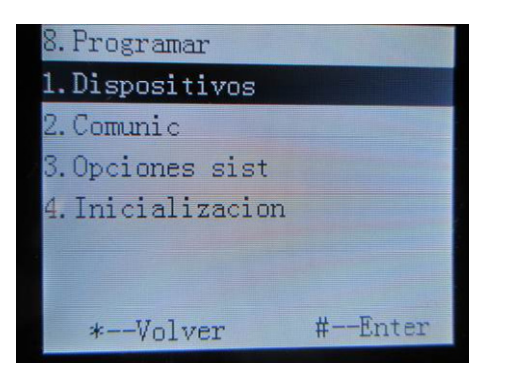

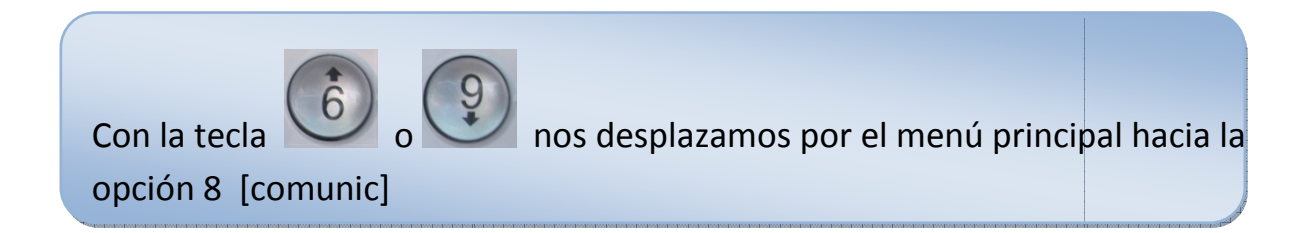

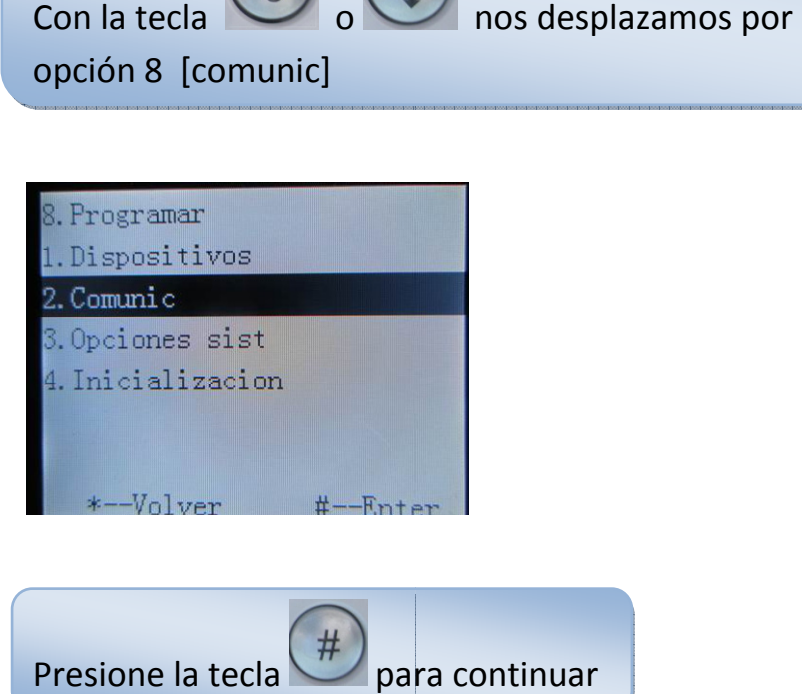

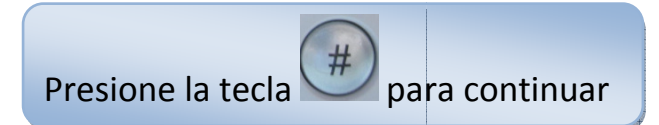

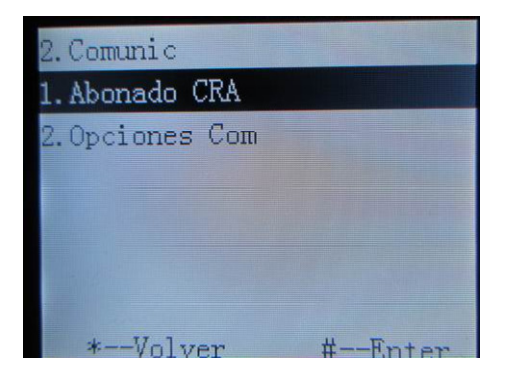

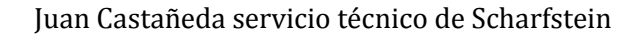

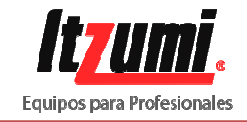

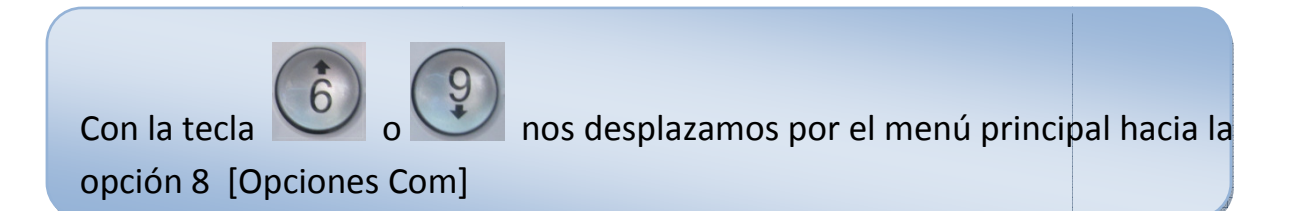

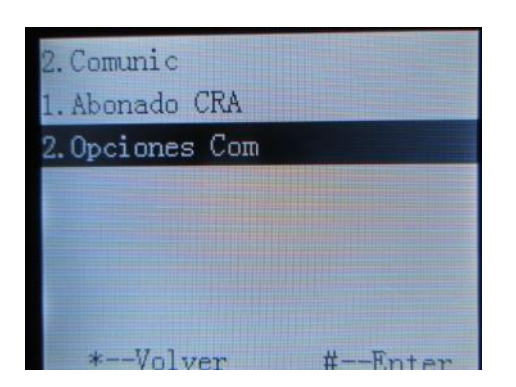

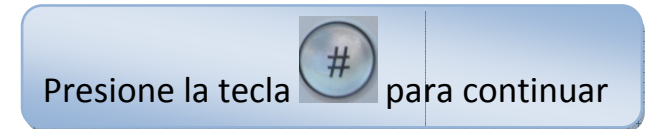

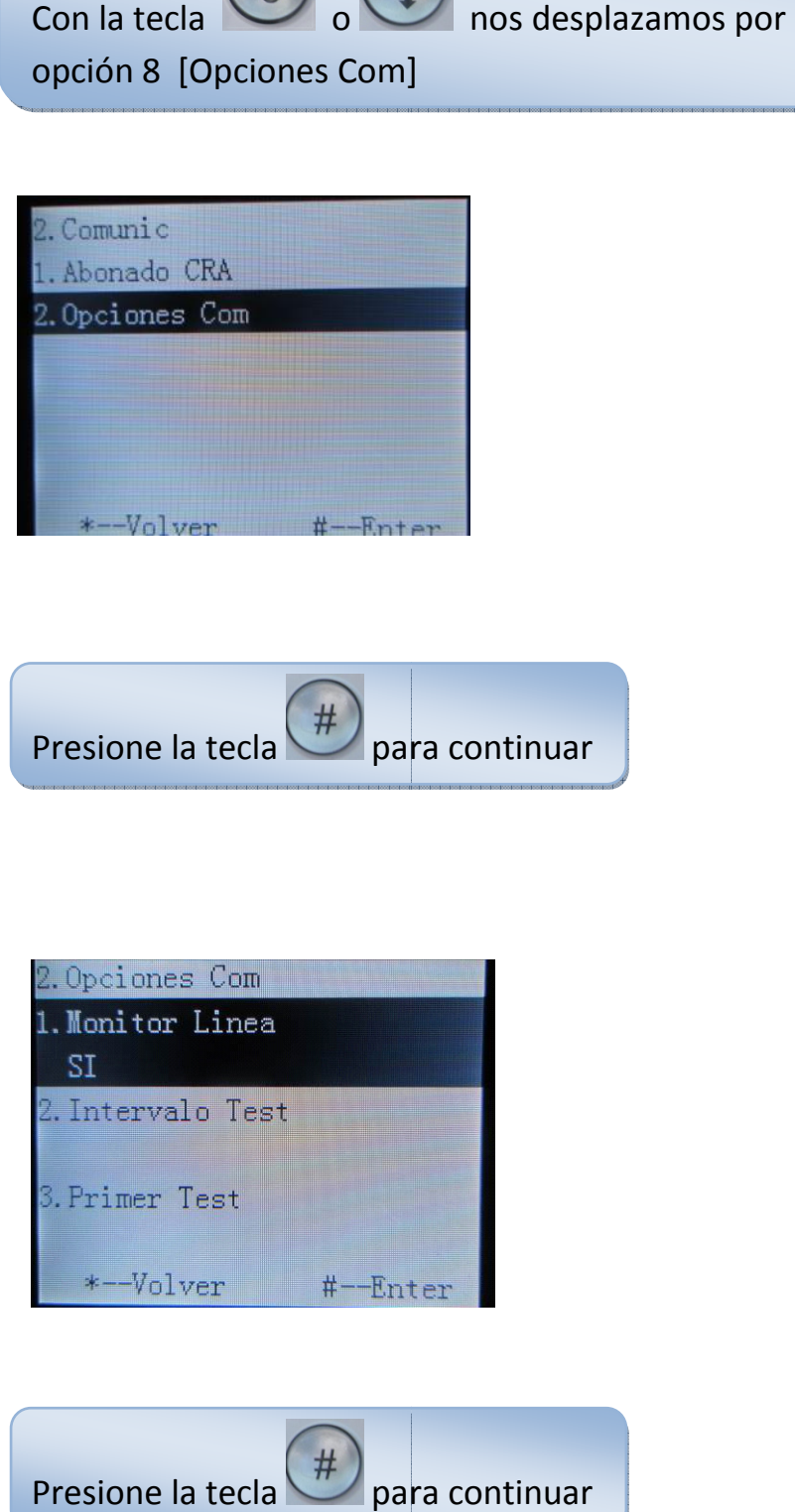

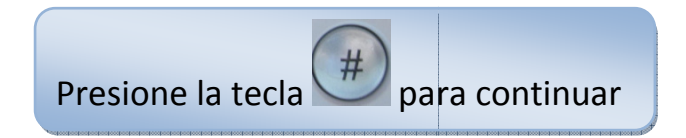

Juan Castañeda servicio técnico de Scharfstein

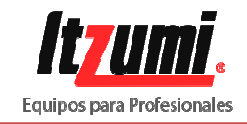

Cambiar monitor línea (monitoreo de línea telefónica) a "NO"

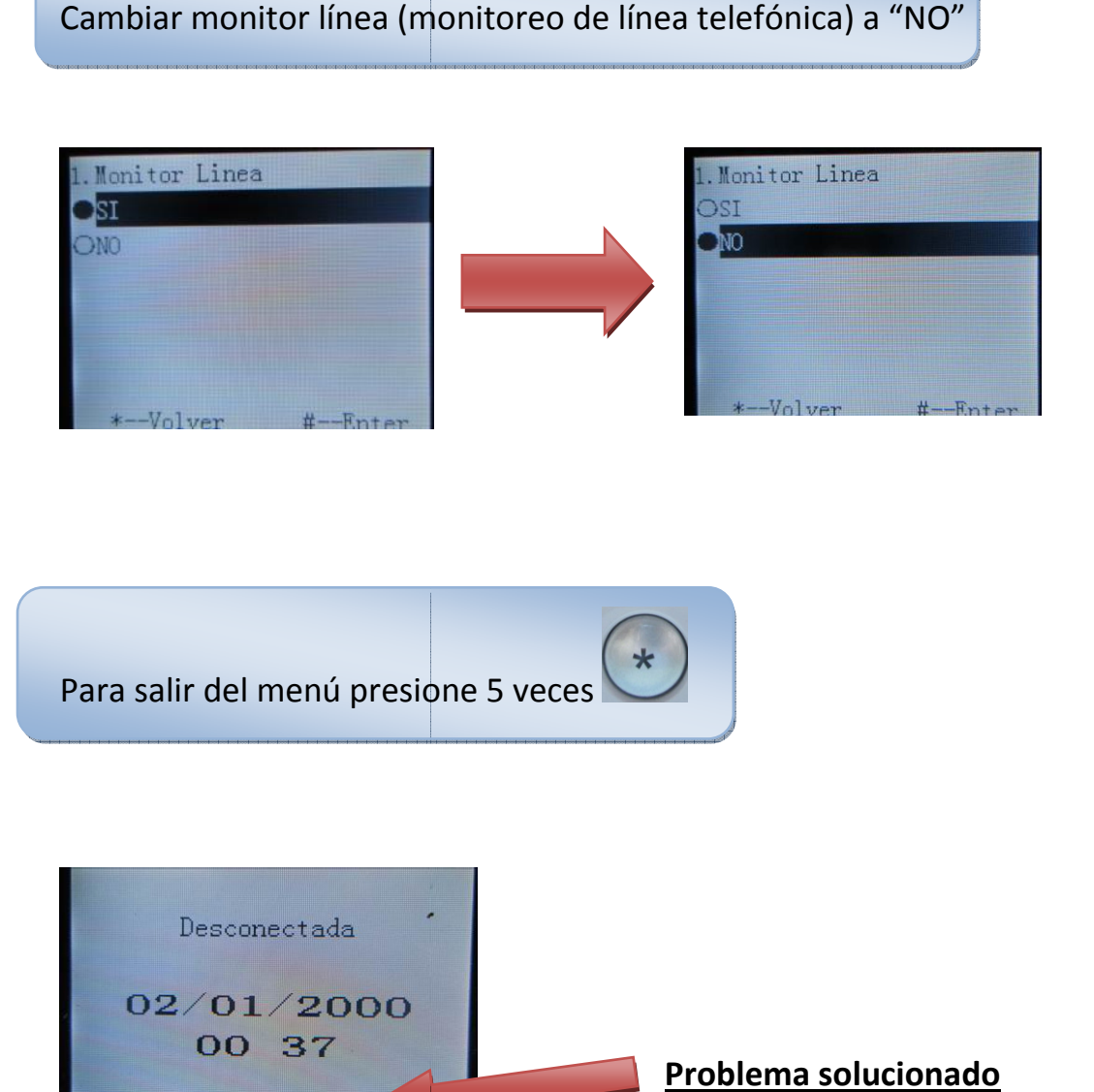

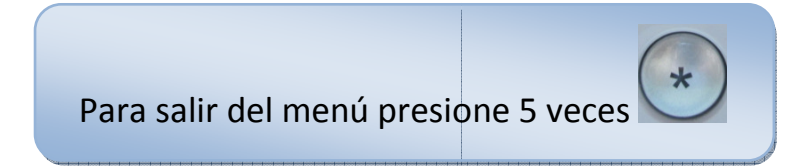

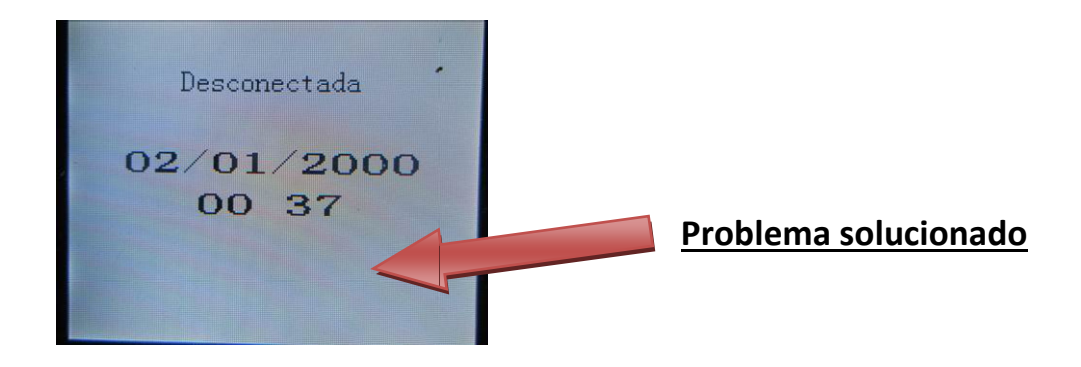

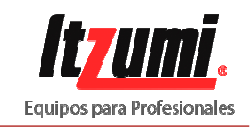